How To Remove Startup Programs Mac Os X
>>CLICK HERE<<<</p>

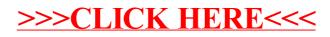